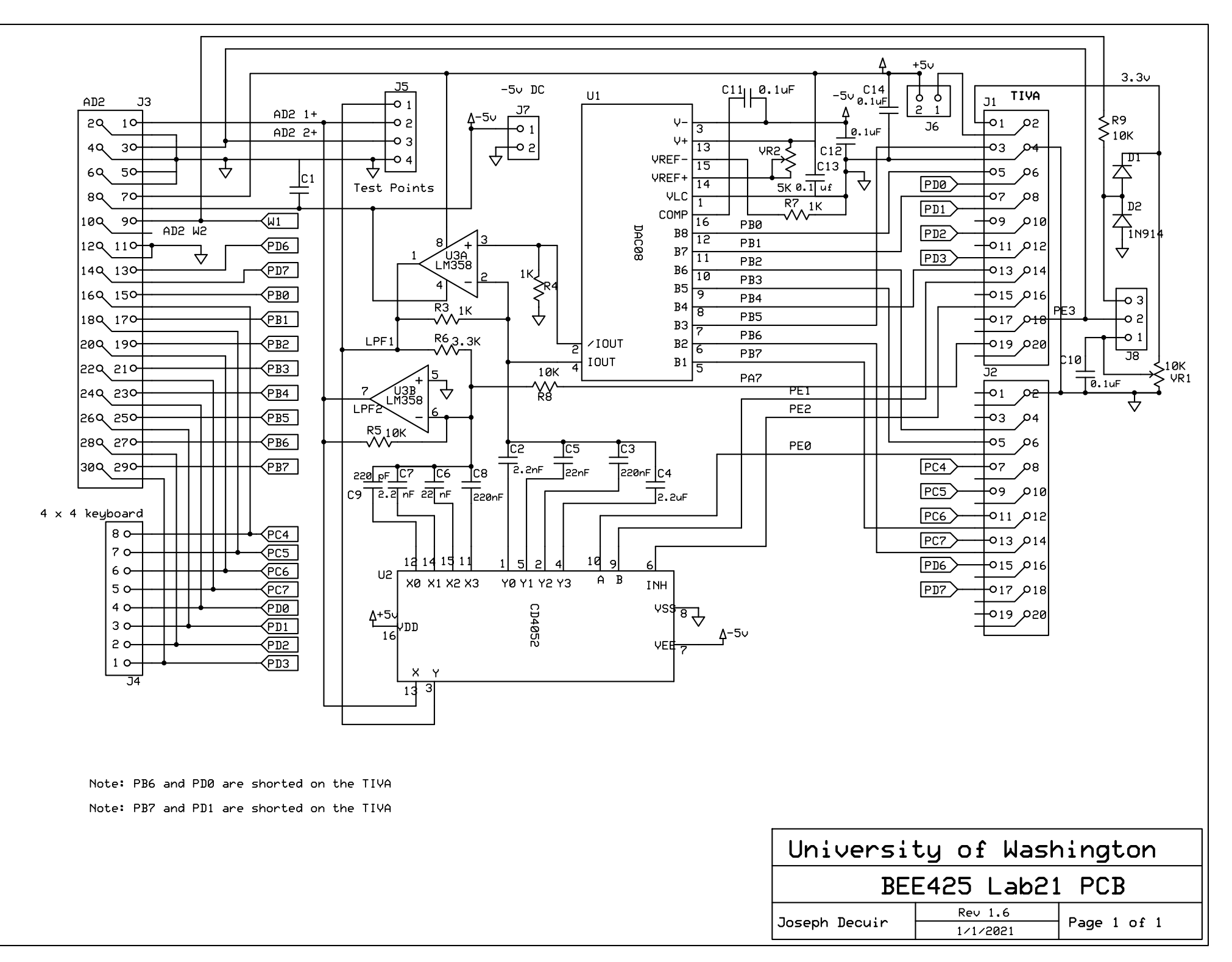

C:\Users\Joseph\Desktop\UW-B\PCB\425L4\425 lab4\BEE425Lab4Schematic.sch - Sheet1